# **Implementación de Servicios de media Streaming sobre IPV6 en Protocolos HTTP y RTP en una Red Académica de Tecnología Avanzada**

Roberto Ferro Escobar Docente Ing. Electrónica ferro.roberto@gmail.com

Carlos Martinez Ingeniero Electrónico carlosm563@hotmail.com

Ernesto Cortés Estudiante Ingeniería Electrónica ernestoac\_h@hotmail.com

# **ABSTRACT**

Inside at the group in Electronics Research Laboratory and the Distrital University networks, we implement a prototype of Streaming Service on Operating Systems Fedora 13 with VLC on the Net Programme for Research and Technology from the Distrital University "RITA-UD" over IPv6. Tests were carried Streaming media service on the RTP and HTTP protocols

### **Categorías y Temas Descriptores**

*Experimentación, mediciones, desempeño, documentación*

### **Términos Generales**

Experimentación, desempeño, documentación,

### **Palabras Clave**

IPv6, e-learning, Media Streaming, HTTP, RTP, Open Source, VLC, Fedora, High Speed Networks.

## **1. INTRODUCCIÓN**

Las redes académicas de alta velocidad permiten el intercambio de conocimientos y proyectos de investigación entre universidades, centros e institutos de investigación a nivel local, nacional e internacional. Estas redes funcionan de forma similar a internet con la diferencia que es dedicada al ámbito académico e investigativo y sus redes son de alta velocidad y tecnología e independientes de internet comercial permitiendo velocidades de acceso más rápido y libre de virus o datos basura que puede perjudicar el rendimiento de la red<sup>[1](#page-0-0)</sup>.

<span id="page-0-2"></span><span id="page-0-1"></span> $\overline{a}$ 

En Colombia existen redes regionales académicas entre las cuales se encuentra RUMBO<sup>[2](#page-0-1)</sup> (Red Universitaria Metropolitana de Bogotá) a la que la Universidad Distrital pertenece como miembro activo. Estas redes se encuentran interconectadas y forman la Red Nacional de Tecnología Avanzada RENATA, que también está conectada con la red latinoamericana CLARA que interconecta distintas redes de países latinoamericanos y permite el acceso a redes en otros continentes como internet 2 en Estados Unidos y GEANT 2 en Europa<sup>[3](#page-0-2)</sup>.

A nivel mundial se promueve la migración de las redes actuales a protocolos de nueva generación, dada las ventajas que ofrecen en compatibilidad, velocidad y eficiencia en el uso de los recursos. Tal es el caso del Protocolo IPv6 que brinda la solución a los problemas de agotamiento de direcciones en IPv4, agregando mejoras en seguridad, movilidad y facilidades para administración  $de red<sup>4</sup>$  $de red<sup>4</sup>$  $de red<sup>4</sup>$ .

La Universidad Distrital, como la Institución de Educación Superior oficial del Distrito Capital, ve la importancia de vincularse a este plan global de transición a IPv6 y fomentar alternativas que posibiliten su conexión con la Red RUMBO, bajo este protocolo de nueva generación. Debido a esto y a través del grupo de investigación LIDER (Laboratorio de Investigación y Desarrollo en Electrónica y Redes) se plantea la necesidad de establecer el proceso de implementación de la conexión de la red RITA-UD (Red de Investigación y Tecnología Avanzada de la Universidad Distrital) con la Red RUMBO bajo IPv6, e implementar servicios que permitan aprovechar las ventajas de la red académica y el nuevo protocolo de internet.

Con base en lo anterior, surgió la necesidad de implementar el servicio de media streaming sobre dicha red con el fin de poner a prueba y establecer un servicio que aproveche las mejoras implementadas utilizando herramientas de software libre tanto para su implementación como para su medición.

Entre las ventajas de los servicios de Media Streaming están las videoconferencias, cursos virtuales (e-learning), transmisión de

1

<span id="page-0-0"></span> $1$  [6] (Barbosa Salamanca & Cortés Farfán, 2010)

 $2$  [3] (Hector Rendon)

<sup>3</sup> [7] (Dante Home, 2003)

 $4$  [4] (Beijnum, 2006)

eventos en vivo, Televisión Educativa IPTV, transmisión de imágenes de alta calidad desde microscopios o telescopios, acceso a contenido multimedia bajo demanda, laboratorios virtuales, intercambio de imágenes de alta calidad, entre otros, que mejoren el aprendizaje y la enseñanza para los integrantes de la comunidad académica.

## **1.1 Servidor VLC**

El equipo desarrollador de VLC, VideoLAN produce software de código libre y abierto para vídeo y efectos multimedia, son públicos bajo la licencia GNU General Public License. VLC Comenzó como un proyecto estudiantil en la francesa École Centrale Paris, pero ahora es un proyecto en todo el mundo con los desarrolladores de 20 países y millones de personas que utilizan el software de VideoLAN. Su primera versión salió el 1 de marzo de 2001 [2].

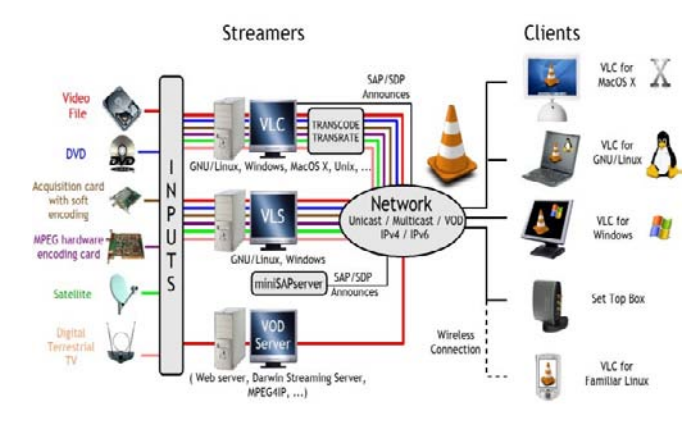

**Figura. 1. Servicios de VLC[5](#page-1-0) .**

Al realizar la selección de software libre de servidor y cliente se basó en seis componentes como la compresión de video, el Control QoS de la capa de aplicación, el servicio de distribución continua de multimedia, los servidores de Streaming, los mecanismos de sincronización multimedia, y los protocolos de media Streaming todo lo anterior con el ánimo de soportar a futuro la implementación del protocolo de transporte IPv6.

A continuación se analizan los anteriores componentes en VLC:

- **Compresión de video:** Tiene opciones de compresión video mediante la opción de transcodificación, además de diferentes opciones para algunos tipos de formatos de video y audio [6].
- **Control QoS de la capa de aplicación:** Tiene algunas opciones de control de retardos y factores de Calidad, así como configuración de TCM para formatos como MP4 que tiene corrección de Error Hacia Adelante.
- **Mecanismos de sincronización multimedia:** A nivel gráfico tiene algunos mecanismos de sincronización entre audio y video, igualmente a nivel de formatos.

 $\overline{a}$ 

- **Protocolos de Media Streaming:** Soporta RTP, HTTP[6](#page-1-0) .
- Soporte IPV6 en LINUX: Soporta Multicast en HTTP y RTP.
- **Actualización constante del Software de Servidor:** Es constantemente actualizado por el desarrollador, su última versión fue lanzada el 27 de Septiembre de 2010.
- **Soporte a Software y usuarios:** Tiene una excelente documentación por parte de los desarrolladores y foros.

# **1.2 Estructura de Red para el Servicio de Media Streaming**

La estructura con la cual se implemento el servicio de Media Streaming es la siguiente:

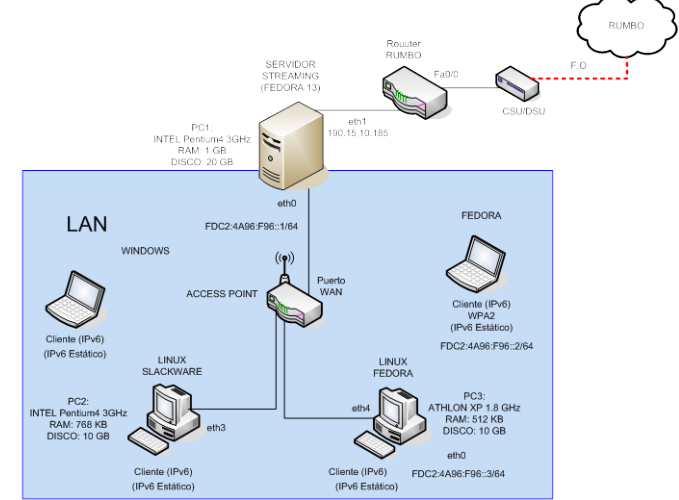

**Figura. 2. Estructura de Red Actual del Servicio de Media Streaming implementado.**

# **2. REALIZACIÓN DE PRUEBAS**

# **2.1 Test de rendimiento Estadísticas VLC**

Para el test de rendimiento se utilizó el módulo de estadísticas de VLC que entrega en tiempo real el valor de diferentes variables que miden el rendimiento de la emisión y recepción del media streaming. Este módulo se puede observar en la siguiente imagen:

1

<span id="page-1-0"></span> $5$  [11] (Videolan, 2010)

 $<sup>6</sup>$  [10] (Videolan, 2009)</sup>

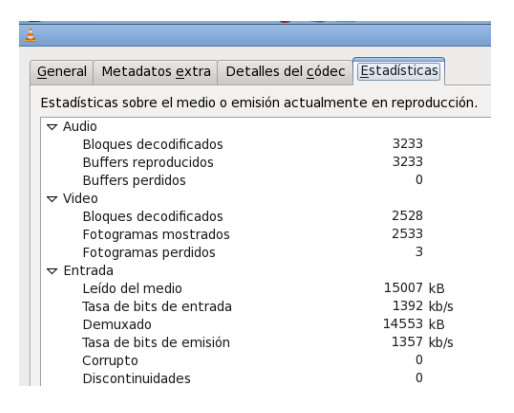

**Figura. 5. Módulo de estadística del programa VLC**

# **2.2 Mediciones Locales Servicio en Cliente y Servidor HTTP**

**TABLA I Características de video emitido vía HTTP con VLC**

| l Peso<br>(MB) | Formato Códec | Audio                 | Códec<br>Video    | Protocolo   Puerto<br>Tx |      | <b>Mux</b> |
|----------------|---------------|-----------------------|-------------------|--------------------------|------|------------|
| 37.5           | Mpa           | Mpeg<br>Layer $1/2/3$ | Mpeg-1/2 $ $ Http |                          | 8080 | TS         |

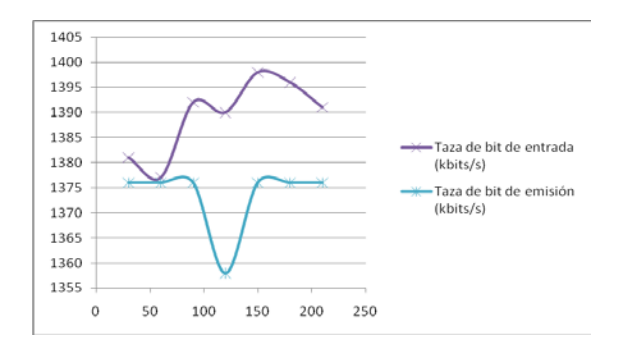

#### **Figura. 6. Taza de bit de entrada y tasa de bit emisión contra tiempo en el servidor HTTP.**

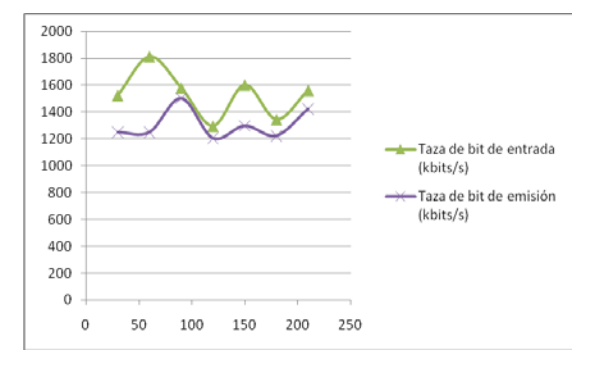

**Figura. 7. Taza de bit de entrada y tasa de bit emisión contra tiempo en el cliente HTTP.**

# **2.3 Mediciones Cliente y Servidor RTP**

**TABLA II Características de video emitido vía RTP con VLC**

| (MB) | Peso   Formato   Códec | Audio                 | Códec<br>Video | Protocolo Puerto<br>Тx |      | Mux |
|------|------------------------|-----------------------|----------------|------------------------|------|-----|
| 37.5 | Mpg                    | Mpeg<br>Layer $1/2/3$ | $Mpeq-1/2$ RTP |                        | 5004 | TS  |

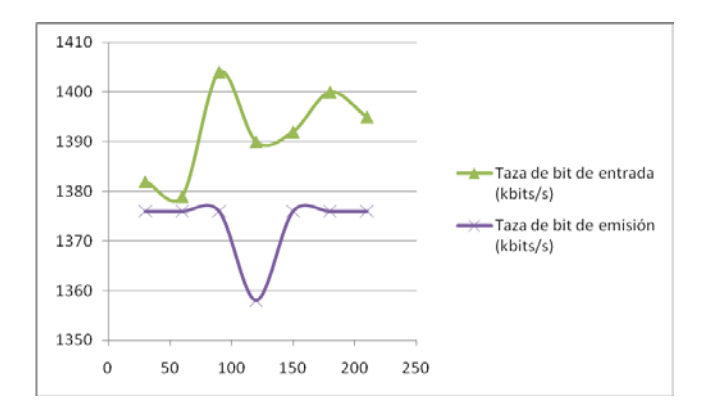

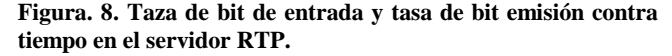

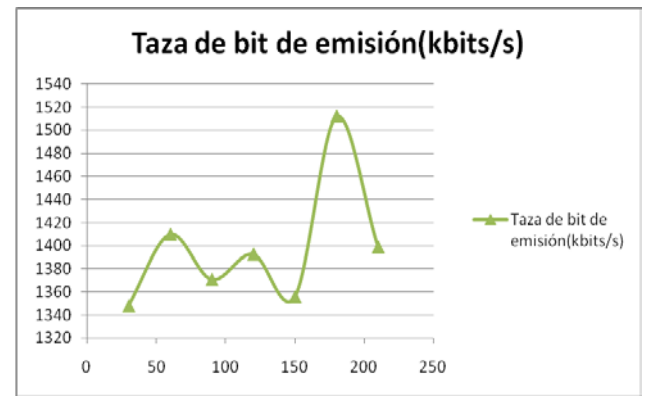

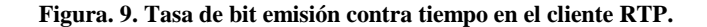

## **3. ANALISIS DE RESULTADOS**

El test de rendimiento en VLC muestra que tanto a nivel local, la taza de entrada en HTTP es menor a la taza de emisión en RTP, esto es debido que HTTP tiene como protocolo de transporte a TCP que es orientado a conexión y parte de la velocidad de transmisión la consumen los paquetes de confirmación ACK. Mientras que RTP tiene como protocolo de transporte a UDP que es no orientado a la conexión y permite sin interrupciones por confirmación, aprovechando toda la velocidad de transmisión para el envío de paquetes de datos RTP continuo.

El formato escogido en VLC fue mpeg2 que es un formato Loosy (con pérdidas), que permite guardar y transmitir video según la capacidad de almacenamiento o ancho de banda disponible, este formato es comúnmente usado para realizar media streaming y fue el escogido en VLC por su excelente rendimiento y porque no hace necesario el uso de transcodificación para transmitir en RTP o RTSP. Esto ya que es necesario utilizar el muxor TS solo disponible con este formato para el uso de los protocolos mencionados. La transcodificación tiene varios inconvenientes como aumentar el retardo entre la reproducción real y la transmisión al cliente siendo poco apta para transmisiones en tiempo real. También la transcodificación tiene un alto consumo de recursos de procesamiento, lo que puede llegar a afectar el rendimiento del servidor streaming si está atendiendo varios clientes a la vez o está transmitiendo videos de alta calidad con un protocolo lossless.

El encapsulamiento que necesita VLC para realizar transmisiones RTP y RTSP es TS, aunque para HTTP también puede utilizarse PS que está diseñado para programas de multimedia interactivos y ambientes con bajas perdidas. El encapsulamiento TS es el recomendado para realizar streaming ya que está diseñado para ambientes con pérdidas o errores como lo es una transmisión a lo largo de una red WAN como RUMBO, RENATA, CLARA, INTERNET 2, GEANT y con protocolos no orientados a la conexión como RTP y RTSP que utilizan el protocolo de transporte UDP. El buffer configurado para VLC de 300 ms del lado del servidor y de 1.5 seg de lado del cliente permitió una entrega de datos constante y con pérdidas muy bajas casi imperceptibles, sin embargo este causó un retraso en la entrega de la señal en el rango de 2 a 3 seg.

# **4. CONCLUSIONES**

- El rendimiento en bits que RTP puede alcanzar es bastante alto comparado con HTTP lo anterior se debe a que usa el protocolo UDP y por lo tanto se recomienda el uso del mismo en servicios de streaming, donde el tiempo de entrega de datos es de vital importancia, como las transmisiones en tiempo real de cámara de video.
- Es posible realizar streaming media en tiempo real desde una cámara web utilizando tanto el protocolo RTP como HTTP sobre IPv6 en VLC. Con este servicio se pueden implementar otras aplicaciones como videoconferencias, sistemas de seguridad, canales digitales de video y audio que permitan implementar voz proveniente de una la emisora analógica y de los canales Universitarios.
- Los test de configuración local mostraron que VLC realiza control de calidad de servicio en la capa de aplicación sobre IPV6. Esto permite la implementación de otros servicios sobre el canal RUMBO. Los valores obtenidos de ancho de banda y perdida de paquetes del canal y la diversidad de formatos soportados por VLC así como su calidad de servicio a nivel de aplicación, abre la posibilidad del uso de diferentes métodos de codificación para Video Digital que permite una transmisión de video de alta calidad útil para investigaciones sobre el comportamiento digital de imágenes.
- VLC permite el envió de datos por RTP utilizando el encapsulamiento TS solo disponible en el formato MPEG2, para el uso de otros formatos se puede utilizar la herramienta de transcodificación suministrada por VLC, esta herramienta puede afectar el procesamiento del sistema, por lo cual solo se recomienda su uso en ocasiones donde es necesario hacerlo como en las transmisiones por Cámara Video.
- Para realizar transmisiones con Cámara de Video es necesario sin importar el protocolo configurar la transcodificación por alguno de los formatos que soporta el protocolo de transmisión ya que la salida por defecto de la cámara es una Ráfaga de Datos Digitales de Audio y Video. Para un mejor rendimiento se recomienda utilizar el encapsulamiento TS que está diseñado para permitir multiplexación de diferentes programas y tiene mayor soporte para redes susceptibles al ruido.

# **5. REFERENCIAS**

- [1] Dapeng, W., Yiwei, T. H., Zhu, W., Zhang, Y. Q., & Jon, M. P. (2001, march). Streaming Video over the Internet: Approaches and Directions. IEEE Transactions on circuits and systems for video technology, 11, 282, 300.
- [2] Maja, M., & Dobrijević, O. (2004). Open Source Tools for Multimedia Desktop Conferencing and Media Streaming over IPv6: Comparison Criteria and Survey. Faculty of Electrical Engineering and Computing. Zagreb: University of Zagreb.
- [3] Hector Rendon, P. d. (s.f.). Rumbo-Renata-Clara: Un Camino hacia la Ciencia Redes Académicas de Alta velocidad.
- [4] Beijnum, I. v. (2006). Running IPv6.
- [5] Martinez Alayón, C. A., & Dimate Bautista, C. A. (2010). Diseño de un prototipo de conexión de la red de tecnología avanzada RITA-UD con la red metropolitana RUMBO, bajo IPv6, mediante software libre y el modelo TMN de la UIT. Bogotá: Grupo Lider Universidad Distrital F.J.C.
- [6] Barbosa Salamanca, J. P., & Cortés Farfán, E. A. (2010). Prototipo de un Servicio de Media Streaming sobre IPV6 para la Red de Tecnologia Avanzada RITA-UD con Acceso Desde la red Metropolitana Rumbo, Mediante Software Libre y el Modelo TMN de la UIT-T. Bogotá, Colombia: Universidad Distrital Francisco Jose de Caldas.
- [7] Dante Home. (2003). Recuperado el 21 de 05 de 2010, de Dante: http://www.dante.net/
- [8]All-Streaming-Media. (2003). http://all-streaming-media.com. Recuperado el 3 de Septiembre de 2010, de http://allstreaming-media.com/stream-broadcast/free-audio-videostream-broadcasting-software.htm
- [9] Videolan. (24 de Febrero de 2008). Streaming How To. Recuperado el 12 de Septiembre de 2010, de http://www.videolan.org/doc/streaminghowto/en/ch12.html#id523506
- [10] Videolan. (14 de Julio de 2009). Streaming Features. Recuperado el 13 de Septiembre de 2010, de
	- http://www.videolan.org/streaming-features.html
- [11] Videolan. (2010). VLC Streaming. Recuperado el 25 de Agosto de 2010, de http://www.videolan.org/vlc/streaming.html